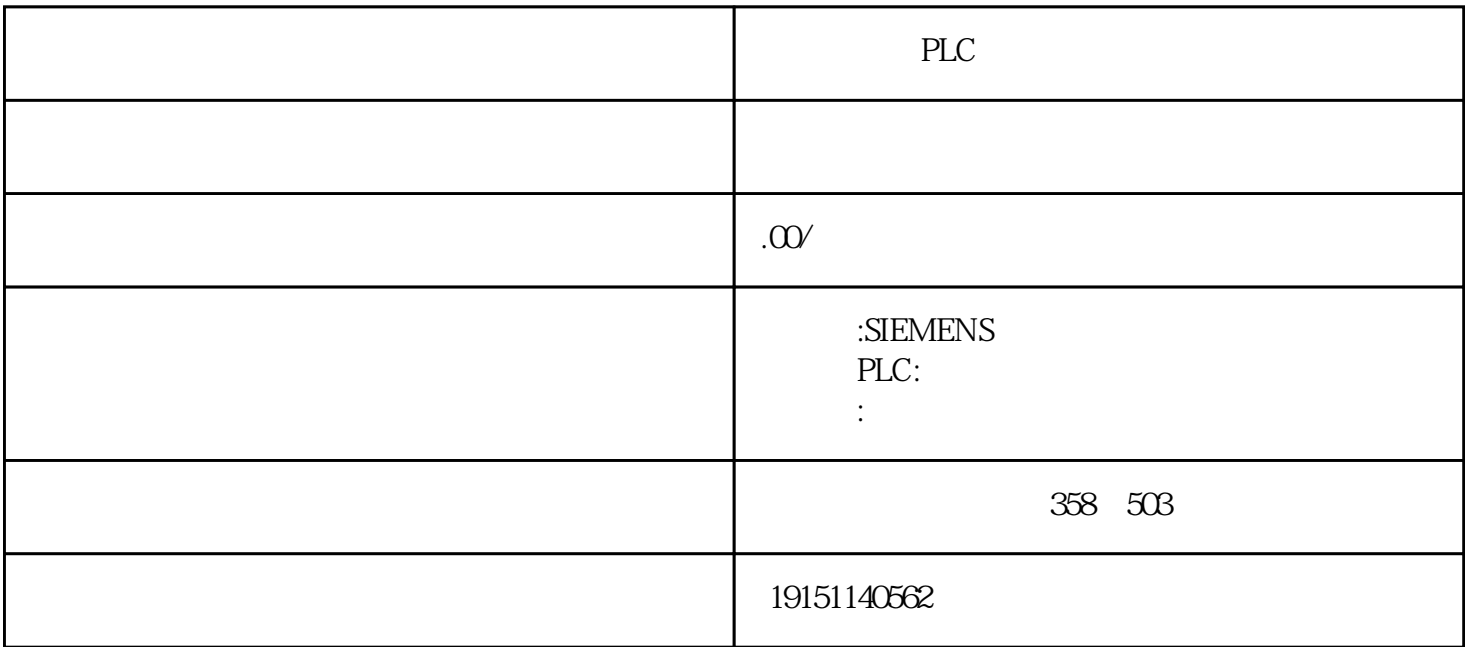

PLC PLC, S7-1500, PLC

STEP7

1.生成功能块  $\blacksquare$ SIMATIC $\mathop{\mathsf{f}}$ <sub>E</sub> $\mathop{\mathsf{f}}$ B1,  $\blacksquare$  ,  $\blacksquare$  )( $\mathop{\mathsf{LAD}}$ )  $\blacksquare$  ,  $\blacksquare$  SIMATIC  $\blacksquare$  ,  $\blacksquare$  $\overset{\text{\normalsize 2}}{\text{\normalsize N}}\overset{\text{\normalsize 6}}{\text{\normalsize N}}\quad\text{\normalsize N}}\quad\text{\normalsize N}\quad\text{\normalsize N}\quad\text{\normalsize$ 2.局部变量

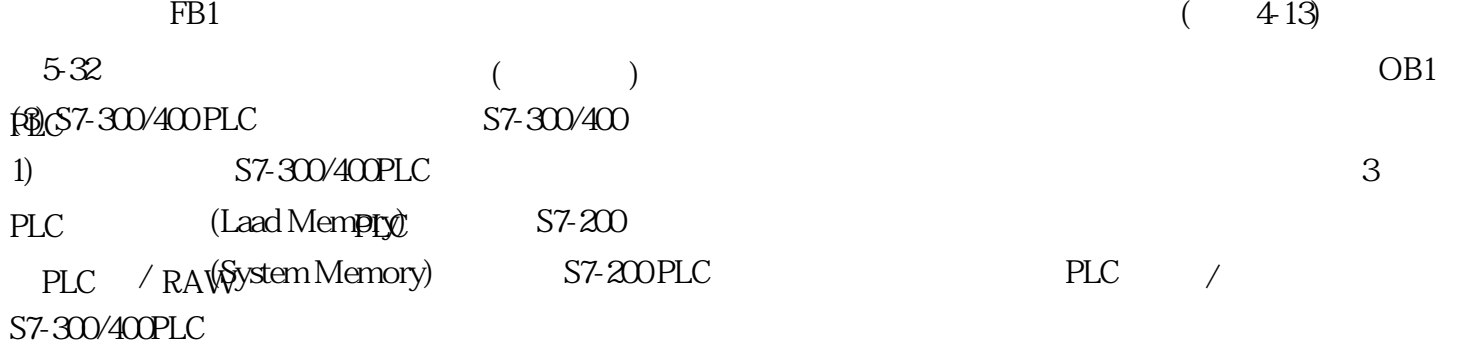